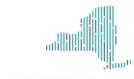

## NYS GENETICS TASK FORCE

## How to Register for the NYS Genetics Task Force

## *Individuals sponsored by a registered institution:*

If you received a discount code from a sponsoring Institution (Institutional Code), you still need to go to our website and create your own account so that you can register as a member in good standing, be added to our email list and view members-only content.

Your membership fee will be waived by using your Institutional code.

- Visit https://www.nysgeneticstaskforce.org/
- In the upper right-hand corner click the button labeled "Sign In" (returning user) or "Register" (new user)

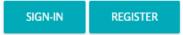

- 3. This will send you to the <u>Membership Levels</u> page. Scroll down and **Select** your membership level
  - If you have a discount or institutional code:

Discount Code

 Look for the text "Do you have a discount code? Click here to enter your discount code."

Do you have a discount code? Click here to enter your discount code.

ii. Click and enter your discount code

| Discount couc |              |
|---------------|--------------|
|               | <u>Apply</u> |

- 4. Fill in your account information
- 5. Complete your registration
  - If you have a discount or institutional code AND selected the Membership only level:
    - i. Click "Submit and Check Out". You'll be redirected to a confirmation page and your account is now active.
  - Otherwise:
    - i. Click "PayPal Check Out". You can either login to your PayPal account, or use your Debit or Credit Card in the PayPal Guest Checkout
    - ii. Once the transaction is completed you will be redirected to our website and see a Membership Confirmation page
- You will automatically be added to the directory of members in good standing of the New York State Genetics Task Force and you will also receive a confirmation email to the email address you registered
- 7. Visit your <u>Membership Account</u> to review your current Membership expiration date as well as previous payments under **Past Invoices**

Any problems or questions? Email info@nysgeneticstaskforce.org